# **Multiple Linear Regression: Squared Semi-partial Correlation** Δ**R2**

## **1. Purpose of Squared Semi-partial (or Part) Correlation** Δ**R2**

The squared semi-partial correlation, or the squared part correlation, is mathematically equivalent to  $\Delta R^2$ — the change in model  $R<sup>2</sup>$  between full (all relevant predictors included) and reduced models (predictors of interest omitted). It is the increase in model  $R^2$  from the addition of a variable or set of variables to the regression equation.

The squared semi-partial correlation

- offers a standardized measure of partial effect upon the DV for each predictor,
- it is a measure of effect size (measure for determining relative effect of a predictor), and
- serves for hypothesis testing the combined statistical effect of a set of variables or vectors in regression.

### **2.** Calculating  $\Delta \mathbf{R}^2$

The squared semi-partial correlation is found comparing the change in model  $R^2$  between two regression models, the reduced and full model:

 $\Delta R^2(X) = R_f^2 - R_r^2$ 

where  $f = full$  and  $r = reduced$  and  $X$  indicates the predictor or predictors for which one may calculate the squared semi-partial correlation.

## Table 1: Example Calculating  $\Delta R^2$  for Variable  $X_1$

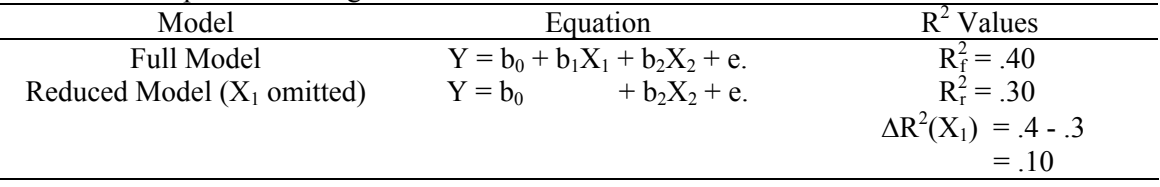

Recall the fictional mathematics scores data in Table 2 below.

SPSS Data File: [http://www.bwgriffin.com/gsu/courses/edur8132/notes/fictional\\_math\\_scores.sav](http://www.bwgriffin.com/gsu/courses/edur8132/notes/fictional_math_scores.sav) 

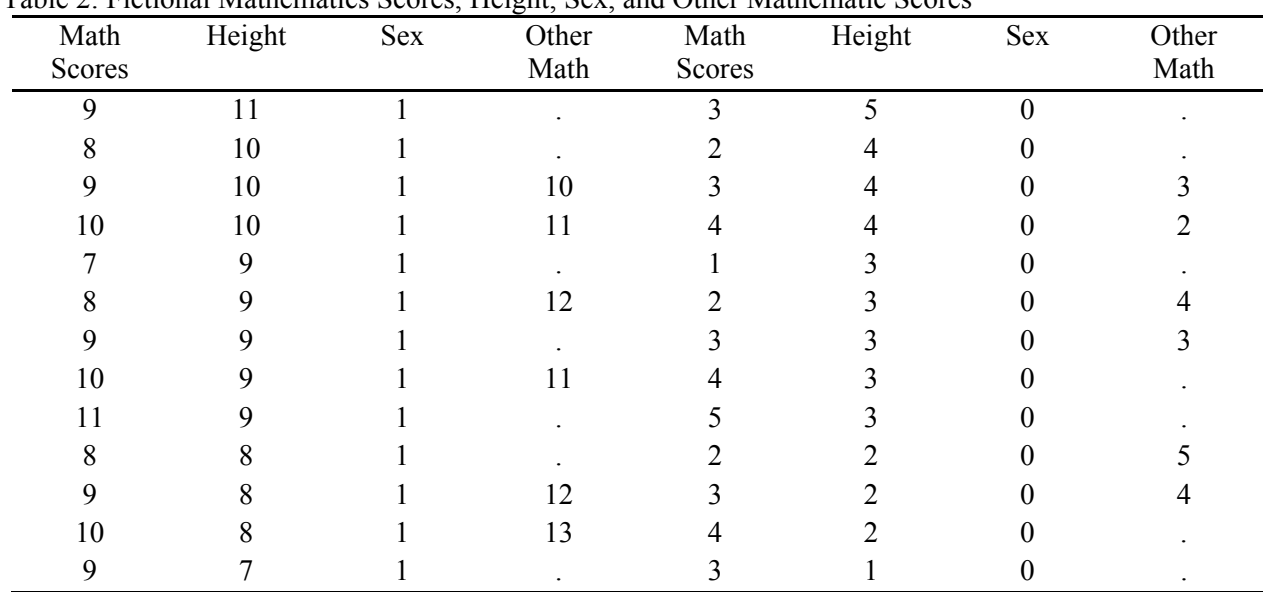

Table 2: Fictional Mathematics Scores, Height, Sex, and Other Mathematic Scores

What is the partial effect of sex for the model of "Other Math" scores? The partial effect, as measured by  $\Delta R^2$ (sex), can be calculated as follows. The full model contains both sex and height as predictors:

*Full Model*: Other Math<sub>i</sub> =  $b_0 + b_1$ Height<sub>i1</sub>+  $b_2$ Sex<sub>i2</sub> + e<sub>i</sub>

and the reduced model omits sex:

*Reduced Model*: Other Math<sub>i</sub> =  $b_0 + b_1$ Height<sub>i1</sub>+ ... +  $e_i$ 

- 1. What values of  $R^2$  are obtained in both full and reduced models?
- 2. What is the value obtained for  $\Delta R^2$ (sex)?
- 3. What is the value obtained for  $\Delta R^2$ (height)?

Note that  $\Delta R^2$ (sex) represents the increase in model  $R^2$  that is attributable to the variable sex over and above the contribution of height. It is the partial effect of sex on model  $R^2$ ; it is the unique contribution of sex to the regression model predicting Other Math. Similarly,  $\Delta R^2$ (height) is the partial effect of height on model  $R^2$  taking into account sex—the increment in model  $R^2$  due to adding height to a model that already contains sex.

The squared semi-partial correlation,  $\Delta R^2$ , represents predicted variance in Y attributable, uniquely, to a given X or set of Xs.

## **3. Graphical Illustration** Δ**R2**

Below in Figure 1 is a Venn Diagram demonstrating semi-partial, or part, correlations.

Figure 1

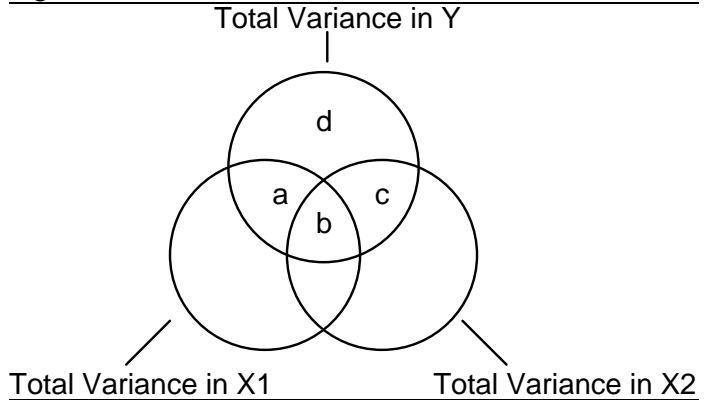

Note the following:

- $Y = DV$ : The total variance of Y is the sum of  $a + b + c + d$
- $X1 = IV$
- $X2 = IV$
- a = The variance of Y predicted, uniquely, by  $X1 : \Delta R^2(X1) = a$
- c = The variance of Y predicted, uniquely, by  $X2 : \Delta R^2(X2) = c$

1. What is b?

- 2. What is d?
- 3. How could d be calculated in terms of model  $\mathbb{R}^2$ ?

# **4. Finding** Δ**R2 for House prices in Albuquerque 1993**

Recall the selling prices of homes in Albuquerque for 1993:

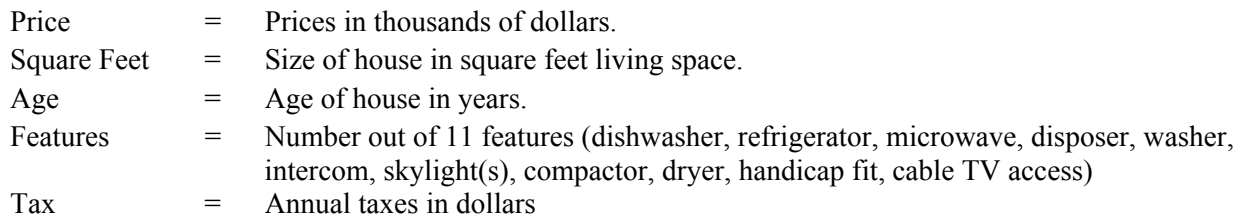

The data can be downloaded here:

Excel:<http://www.bwgriffin.com/gsu/courses/edur8131/data/house-prices.xls> SPSS: <http://www.bwgriffin.com/gsu/courses/edur8131/data/house-prices.sav> Minitab: <http://www.bwgriffin.com/gsu/courses/edur8131/data/house-prices.MTW>

Run the following regression model:

Price = square feet + age + number of features

1. What value of of  $R^2$  is obtained for this full model?

- 2. What is the value obtained for  $\Delta R^2$  (square feet)?
- 3. What is the value obtained for  $\Delta R^2$ (age)?
- 4. What is the value obtained for  $\Delta R^2$  (features)?

# **5.** Δ**R2 (X1,X2): Squared Semi-partial for Sets of Predictors**

It is possible to calculate  $\Delta R^2$  for sets of predictors to measure the combined contribution of several variables in terms of Y variance predicted. The value of  $\Delta R^2$  for several predictors is calculated as the change in model  $R^2$ .

 $\Delta R^2(X_1, X_2) = R_f^2 - R_r^2$ 

where  $f = full$  and  $r =$  reduced and X indicates the predictor or predictors for which one may calculate the squared semi-partial correlation.

| Table 1. Example Calculating $\Delta W$ for variable $\Delta V$ and $\Delta V$ |           |                                            |                                    |
|--------------------------------------------------------------------------------|-----------|--------------------------------------------|------------------------------------|
| Model                                                                          | Equation  |                                            | $R^2$ Values                       |
| <b>Full Model</b>                                                              |           | $Y = b_0 + b_1X_1 + b_2X_2 + b_3X_3 + e$ . | $R_f^2 = .17$                      |
| Reduced Model $(X_1, X_2)$ omitted)                                            | $Y = b_0$ | $+ b_3X_3 + e$ .                           | $R_r^2 = .05$                      |
|                                                                                |           |                                            | $\Delta R^2(X_1, X_2) = .17 - .05$ |
|                                                                                |           |                                            | $= .12$                            |

Table 1: Example Calculating  $\Delta R^2$  for Variable  $X_1$  and  $X_2$ 

1. What is the value obtained for  $\Delta R^2$  (square feet, age)?

2. What is the value obtained for  $\Delta R^2$  (square feet, features)?

3. What is the value obtained for  $\Delta R^2$ (age, features)?

## **6. Hypothesis Testing** Δ**R<sup>2</sup> for One Predictor**

The null hypothesis indicates that the partial effects of a predictor equals zero:

H<sub>0</sub>:  $\Delta R^2(X) = 0.00$ 

The alternative hypothesis:

H<sub>1</sub>:  $\Delta$ R<sup>2</sup>(X)  $\neq$  0.00

If fail to reject  $H_0$ , then one concludes the partial effects of X controlling for other predictors does not statistically contribute to model  $R^2$  (X does not contribute to explained variation in Y), or that X is not associated with Y once other predictors are taken into account.

Note the following equivalence when only one predictor with a single degree of freedom is considered—that is, a variable that consumes only one column of data (a single vector):

H<sub>0</sub>:  $\Delta R^2(X) = 0.00$  is the same as

 $H_0:β_x = 0.00.$ 

For tests of single degree of freedom predictors (one vector, one column IVs), both t-test and partial F-test are equivalent.

Partial F-test is often used for testing H<sub>0</sub>:  $\Delta R^2(X)$ 

$$
F = \frac{\Delta R^2(X)/(df_{2r} - df_{2f})}{(1 - R_f^2)/df_{2f}}
$$

where

 $\Delta R^2(X)$  is the partial effect to be tested;  $df_{2f}$  is the error degrees of freedom for the *full* model (n - k<sub>f</sub> - 1);  $df_{2r}$  is the error degrees of freedom for the *reduced* model (n -  $k_r$  - 1); and  $R_f^2$  is the *full* model  $R^2$  value.

The partial F-ratio is test against critical F value with degrees of freedom equal to

 $df_1 = df_{2r} - df_{2f_2}$ 

and

 $df_2 = df_{2f}$ .

An example with the Other Math data:

*Full Model*: Other Math<sub>i</sub> =  $b_0 + b_1$ Height<sub>i1</sub>+  $b_2$ Sex<sub>i2</sub> + e<sub>i</sub>

 $R_f^2$  = .985  $df_{2f} = 9$ 

*Reduced Model*: Other Math<sub>i</sub> =  $b_0 + b_1$ Height<sub>i1</sub>+ ... +  $e_i$ 

$$
R_f^2 = .785
$$
  
df<sub>2f</sub> = 10

So the following partial F-ratio is obtained:

$$
\Delta R^2(\text{sex}) = .985 - .785 = .20, \text{ so}
$$

$$
F = \frac{\Delta R^2(X)/(df_{2r} - df_{2f})}{(1 - R_f^2)/df_{2f}} = \frac{.20/(10 - 9)}{(1 - .985)/9} = \frac{.20/(1)}{(.015)/9} = \frac{.20}{.001666667} = 119.9999 \approx 120
$$

This calculated, or obtained, F-ratio is compared against a critical F value with the following degrees of freedom:

$$
df_1 (df_b) = df_{2r} - df_{2f} = 10 - 9 = 1
$$

and

df<sub>2</sub> (df<sub>w</sub>)= df<sub>2f</sub> = 9

Using the table of critical F-ratios linked on the course web site, the critical F value for  $\alpha = 0.05$  is

Critical  $_{.05}F_{1.9} = 5.12$ 

Decision rule:

*If*  $F \ge$  *critical*  $F$  *reject*  $H_0$ , *otherwise fail to reject*  $H_0$ 

Since  $F = 120$  is greater than critical  $F = 5.12$ ,  $H_0$  is rejected and we conclude that the partial effect of sex is statistically significant; sex does contribute to variance predicted in other math scores.

What is the partial F-test result for  $\Delta R^2$ (height)?

When only one predictor is examined—variables that occupy only one column of data, or a vector—the following equivalence results for the F-ratio with one degree of freedom ( $df_1 = 1$ ) to t-ratio:

 $F_{(df1 = 1, df2 = \infty)} = t^2$ 

For sex the partial F-ratio = 120, and from the regression results the obtained t-ratio was  $11.03$ :

 $120 \approx 11.03^2 (= 121.6609)$ 

Note discrepancy is due to round error of reported results in SPSS for the  $R^2$  values for the full and reduced models. SPSS provides only the thousandths place, but the actual  $R^2$  values for the full and reduced models are:

 $R_f^2$  = .985222  $R_{r}^{2} = .785459$ 

Using these figures, the partial F-ratio would be:

 $\Delta R^2$ (sex) = .985222 - .785459 = .199763, so

$$
F = \frac{\Delta R^2(X)/(df_{2r} - df_{2f})}{(1 - R_f^2)/df_{2f}} = \frac{.199763/(10 - 9)}{(1 - .985222)/9} = \frac{.199763/(1)}{(.014778)/9} = \frac{.199763}{.001642} = 121.658
$$

The above value is, again, within rounding error of the value reported in SPSS.

#### **7. Partial F test with SPSS**

SPSS can be used to calculate  $\Delta R^2$  values and partial F-tests.

a. Linear Regression →Statistics→check both "R squared change"

b. Linear Regression→Add Height to "Independents" Box→Next→Add Sex to "Independents" Box→OK

Using the Albuquerque housing data, what is the partial F-test result for  $\Delta R^2$ (size)? Using the Albuquerque housing data, what is the partial F-test result for  $\Delta R^2$  (features)?

### **8. Hypothesis Testing** Δ**R<sup>2</sup> for a Set of Predictors**

The partial F test can also be calculated for a set of predictors. Using the Albuquerque Housing Data, the following figures are obtained for the set size and features:

*Full Model*: Price =  $b_0 + b_1$ Size +  $b_2$  Features +  $b_3$ Age +  $e_i$ 

$$
R_f^2 = .80
$$
  
df<sub>2f</sub> = 62

*Reduced Model*: Price =  $b_0 + b_3$ Age +  $e_i$ 

$$
R_f^2 = .028
$$
  
df<sub>2f</sub> = 64

So the following partial F-ratio is obtained:

 $\Delta R^2$ (size, features) = .80 - .028 = .772, so

$$
F = \frac{\Delta R^2(X) / (df_{2r} - df_{2f})}{(1 - R_f^2) / df_{2f}} = \frac{.772 / (64 - 62)}{(1 - .8) / 62} = \frac{.772 / (2)}{(.20) / 62} = \frac{.386}{.0032258} = 119.66
$$

This calculated, or obtained, F-ratio is compared against a critical F value with the following degrees of freedom:

$$
df_1(df_b) = df_{2r} - df_{2f} = 64 - 62 = 2
$$

and

 $df_2 (df_w)= df_{2f} = 64$ 

Using the table of critical F-ratios linked on the course web site, the critical F value for  $\alpha$ =.05 (using tabled df<sub>2</sub> = 60) is

Critical  $_{.05}F_{2.64(60)} = 3.15$ 

Since F = 119.66 is greater than critical F = 3.15,  $H_0$  is rejected and we conclude that the partial effect for combined size and features is statistically significant; together, these two predictors contribute to variance predicted in selling price of houses.

Housing Sales Data

- 1. What is the partial F-ratio for  $\Delta R^2$  (square feet, age)?
- 2. What is the partial F-ratio for  $\Delta R^2$  (square feet, features)?
- 3. What is the partial F-ratio for  $\Delta R^2$ (age, features)?

### **9. Ice Cream Sales Data**

Ice Cream Sales Data:

Excel:<http://www.bwgriffin.com/gsu/courses/edur8131/data/ice-cream.xls> SPSS: <http://www.bwgriffin.com/gsu/courses/edur8131/data/ice-cream.sav>

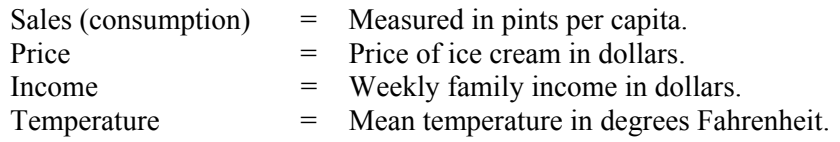

Assume the following full model:

Sales' =  $b_0$  +  $b_1$ Price +  $b_2$ Income +  $b_3$ Temperature

- 1. What is the partial F-ratio and  $\Delta R^2$ (income)?
- 2. What is the partial F-ratio and  $\Delta R^2$ (temperature)?
- 3. What is the partial F-ratio and  $\Delta R^2$ (price)?
- 4. What is the partial F-ratio and  $\Delta R^2$ (temperature, income)?
- 5. What is the partial F-ratio and  $\Delta R^2$ (temperature, price)?

#### Answers

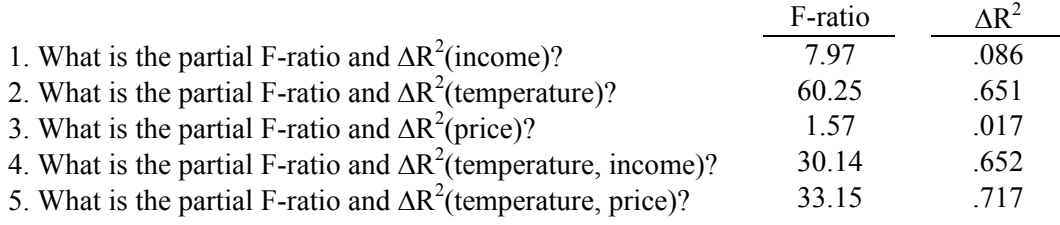